## **TEACHING FOREIGN LANGUAGES K–12**

Arabic: Making Plans > Resources

#### **Card Matching Game—Conversation Exercise > Page 1**

## **Instructions**

This game requires a lot of preparation time, but it is worth it, especially if you teach the same lesson topic for different levels or repeat the topic each year. Identify a selection of images appropriate to the lesson topic to play with. Using the images, make sets of flash cards the same size as playing cards and laminate them so they don't wear out. Make one set, with each set containing 8–10 matching images, for each pair of students in your class.

As in the traditional matching/memory game, students will try to match pairs by turning over cards one at a time. However, in this version, you will give students a question that one player must ask the other at the beginning of each turn. Students will take turns practicing their response to the question based on what they see on the first card. Students who find a match with the second card may keep the pair. If students do not find a match with the second card, they must extend their response to reflect the image on that card as well. Unmatched pairs must be turned back on their faces. After students have matched all cards, have them repeat the process 2 or 3 times.

In the filmed lesson, Mr. Joundeya has students practice talking about what they will be doing after school. Following are examples of the everyday activities for which he sourced images:

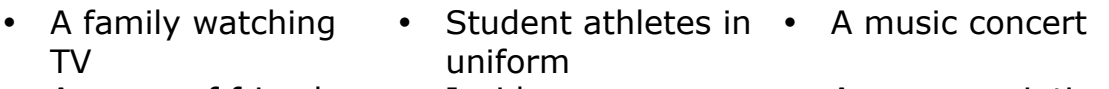

• A group of friends shopping • Inside a museum • A person painting a scene

# **TEACHING FOREIGN LANGUAGES K–12**

Arabic: Making Plans > Resources

### **Card Matching Game—Conversation Exercise > Page 2**

Here are two sample images of the kind Mr. Joundeya used.

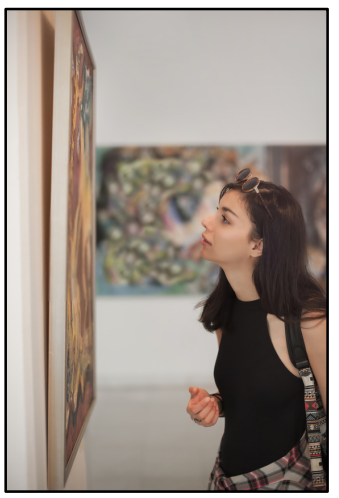

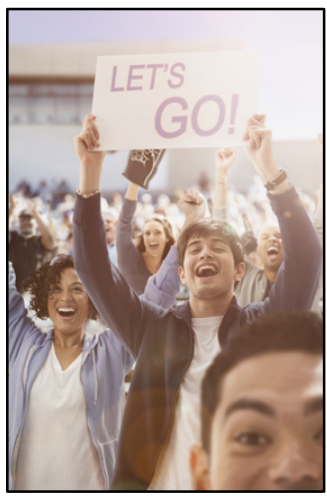

© guruXOX – Fotolia.com © Blend Images – Fotolia.com

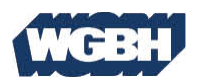

 © 2016 WGBH Educational Foundation. Courtesy of Belal Joundeya. Used with permission. All rights reserved.